Excel

 $25 \qquad 9 \qquad 25$ 

 $\mathbf{W}\mathbf{E}\mathbf{B}$ 

 $(\texttt{http://www.coronasha.co.jp/np/isbn/9784339008555/})$ 

 $1 \quad \overline{\quad}$ 

演習 1.1

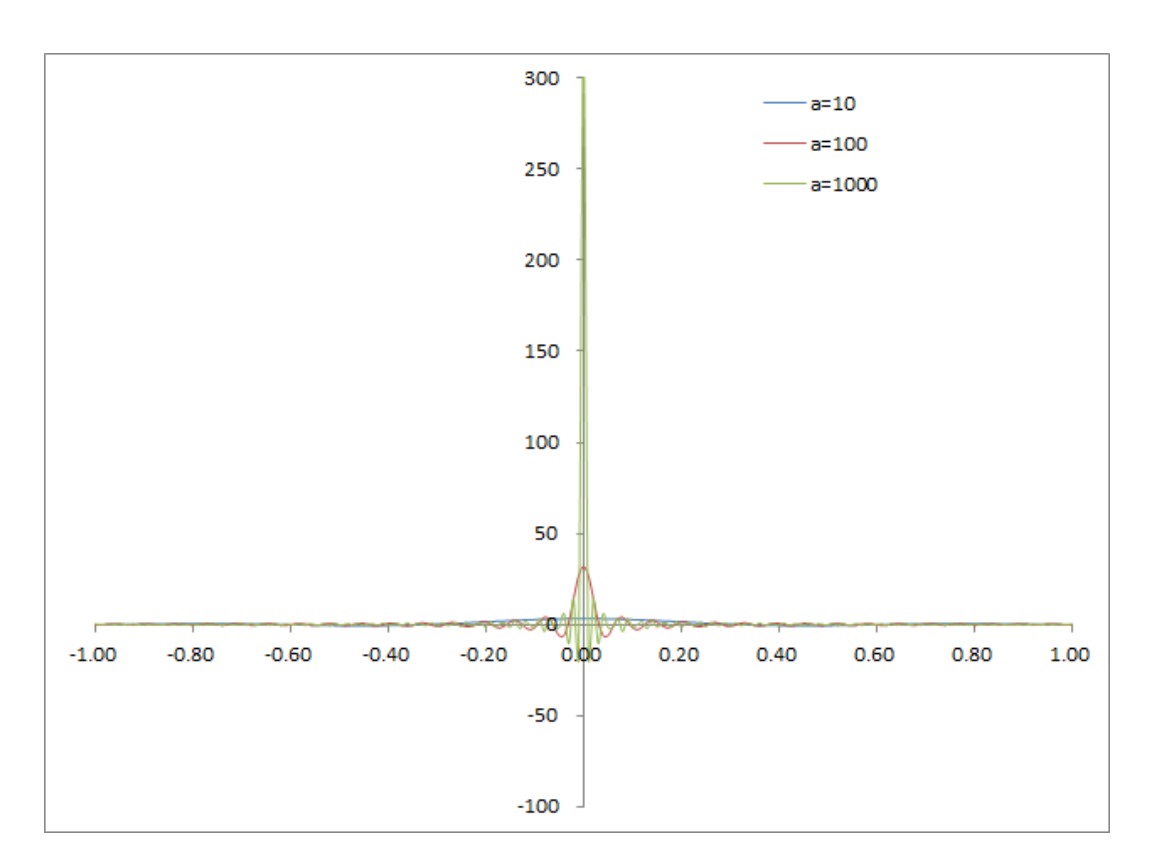

演習 1.2

演習 1.3

(1)

$$
\int_0^\infty e^{(a+jb)t} e^{-j\omega t} dt = \int_0^\infty e^{(-j\omega + a + jb)t} dt
$$

$$
= \left[ \frac{-e^{(-j\omega + a + jb)t}}{j\omega - (a + jb)} \right]_0^\infty
$$

$$
= \frac{1}{j\omega - (a + jb)} \quad (a < 0)
$$

(2)

$$
\int_{-\infty}^{0} -e^{(a+jb)t}e^{-j\omega t}dt = \int_{-\infty}^{0} -e^{(-j\omega + a+jb)t}dt
$$

$$
= \left[\frac{e^{(-j\omega + a+jb)t}}{j\omega - (a+jb)}\right]_{-\infty}^{0}
$$

$$
= \frac{1}{j\omega - (a+jb)}
$$

演習 1.4

(1)

$$
\left(\frac{d}{d\omega}\right)^n X(j\omega) = \left(\frac{d}{d\omega}\right)^n \int_{-\infty}^{\infty} x(t) e^{-j\omega t} dt
$$

$$
= \int_{-\infty}^{\infty} x(t) \left(\frac{d}{d\omega}\right)^n e^{-j\omega t} dt
$$

$$
= \int_{-\infty}^{\infty} (-jt)^n x(t) e^{-j\omega t} dt
$$

$$
= FT[(-jt)^n x(t)]
$$

(2)

$$
\left(\frac{d}{dt}\right)^n x(t) = \left(\frac{d}{dt}\right)^n \left[\frac{1}{2\pi} \int_{-\infty}^{\infty} X(j\omega) e^{j\omega t} d\omega\right]
$$

$$
= \int_{-\infty}^{\infty} (j\omega)^n X(j\omega) e^{j\omega t} d\omega
$$

$$
= FT^{-1} [(j\omega)^n X(j\omega)]
$$

演習 1.5

(1)  $\tau' = t - \tau$ 

$$
x(t) * h(t) = \int_{-\infty}^{\infty} x(t-\tau)h(\tau) d\tau
$$

$$
= \int_{-\infty}^{\infty} x(\tau')h(t - \tau')d\tau
$$

$$
= h(t) * x(t)
$$

(2)  $\mu' = \omega - \mu$ 

$$
X(j\omega) * H(j\omega) = \frac{1}{2\pi} \int_{-\infty}^{\infty} X(j[\omega - \mu])H(j\mu)d\mu
$$
  
= 
$$
\frac{1}{2\pi} \int_{-\infty}^{\infty} X(j\mu')H(j[\omega - \mu'])d\mu'
$$
  
= 
$$
H(j\omega) * X(j\omega)
$$

演習 1.6

(1)

$$
\int_{-0}^{\infty} \delta(t) e^{-st} dt = e^{-s \cdot 0} = 1
$$

(2)

$$
\int_{-0}^{\infty} e^{(a+jb)t} e^{-st} dt = \int_{-0}^{\infty} e^{(-s+a+jb)t} dt
$$

$$
= \left[ \frac{-e^{(-s+a+jb)t}}{s-(a+jb)} \right]_{-0}^{\infty} = \frac{1}{s-(a+jb)}
$$

(3)

(2)   
\n
$$
\int_{-0}^{\infty} (-t)^m e^{(a+jb)t} e^{-st} dt = (-1)^m \frac{m!}{(s - (a+jb))^{m+1}}
$$
\n
$$
\int_{-0}^{\infty} t^m e^{(a+jb)t} e^{-st} = \frac{m!}{(s - (a+jb))^{m+1}}
$$

(4)

$$
(3) \t a + jb = 0
$$

$$
\int_{-0}^{\infty} t^m \mathbf{e}^{-st} \mathbf{d}t = \frac{m!}{s^{m+1}}
$$

 $($   $)$ 

$$
\int_{-0}^{\infty} t^m e^{-st} dt = \left[ t^m \frac{e^{-st}}{-s} \right]_{-0}^{\infty} - \int_{-0}^{\infty} m t^{m-1} \frac{e^{-st}}{-s} dt
$$

$$
= \int_{-0}^{\infty} \frac{m t^{m-1}}{s} e^{-st} dt = \dots = \int_{-0}^{\infty} \frac{m!}{s^m} e^{-st} dt
$$

$$
= \left[ -\frac{m!}{s^{m+1}} e^{-st} \right]_{-0}^{\infty} = \frac{m!}{s^{m+1}}
$$

(5)

$$
\int_{-0}^{\infty} e^{at} \cos(\beta t + \theta) e^{-st} dt = \int_{-0}^{\infty} e^{at} \frac{e^{j(\beta t + \theta)} + e^{-j(\beta t + \theta)}}{2} e^{-st} dt
$$

$$
= \frac{1}{2} \left[ e^{j\theta} \frac{1}{s - (a + j\beta)} + e^{-j\theta} \frac{1}{s - (a - j\beta)} \right]
$$

$$
= \frac{1}{2} \cdot \frac{(s - a)(e^{j\theta} + e^{-j\theta}) + j\beta(e^{j\theta} - e^{-j\theta})}{(s - a)^2 + \beta^2}
$$

$$
= \frac{(s - a)\cos\theta - \beta\sin\theta}{(s - a)^2 + \beta^2}
$$

 $($   $)$ 

$$
\int_{-0}^{\infty} e^{at} \cos(\beta t + \theta) e^{-st} dt = \int_{-0}^{\infty} \cos(\beta t + \theta) e^{-(s-a)t} dt \quad \dots \dots (*)
$$

$$
= \left[ \cos(\beta t + \theta) \frac{e^{-(s-a)t}}{-(s-a)} \right]_{-0}^{\infty}
$$

$$
- \int_{-0}^{\infty} \beta \sin(\beta t + \theta) \frac{e^{-(s-a)t}}{s-a} dt
$$

$$
= \frac{\cos \theta}{s-a} - \frac{\beta}{s-a} \int_{-0}^{\infty} \sin(\beta t + \theta) e^{-(s-a)t} dt
$$

$$
= \frac{\cos \theta}{s-a} - \frac{\beta \sin \theta}{(s-a)^2}.
$$

$$
\left[ \left[ \sin(\beta t + \theta) \frac{e^{-(s-a)t}}{-(s-a)} \right]_{-0}^{\infty} - \int_{-0}^{\infty} \beta \cos(\beta t + \theta) \frac{e^{-(s-a)t}}{-(s-a)} dt \right]
$$

$$
(*)
$$

$$
\int_{-0}^{\infty} \cos(\beta t + \theta) e^{-(s-a)t} dt = \frac{\cos\theta}{s-a} - \frac{\beta \sin\theta}{(s-a)^2} - \frac{\beta^2}{(s-a)^2} \int_{-0}^{\infty} \cos(\beta t + \theta) e^{-(s-a)t} dt
$$

$$
\int_{-\infty}^{\infty} \cos(\beta t + \theta) e^{-(s-a)t} dt = \frac{(s-a)\cos\theta - \beta \sin\theta}{(s-a)^2 + \beta^2}
$$

 $(s - a)^2 + \beta^2$ 

*−*0

演習 1.7

(1)

$$
\text{LT}\left[\sum_{m=1}^{M} \alpha_m x_m(t)\right] = \int_{-0}^{\infty} \sum_{m=1}^{M} \alpha_m x_m(t) e^{-st} dt
$$

$$
= \sum_{m=1}^{M} \alpha_m \int_{-0}^{\infty} x_m(t) e^{-st} dt = \sum_{m=1}^{M} \alpha_m X_m(s)
$$

(2)

$$
\begin{split}\n\text{LT}\left[\left(\frac{\text{d}}{\text{d}t}\right)^{N}x(t)\right] &= \int_{-0}^{\infty} \left(\frac{\text{d}}{\text{d}t}\right)^{N}x(t)\text{e}^{-st}\text{d}t \\
&= \left[\left(\frac{\text{d}}{\text{d}t}\right)^{N}x(t)e^{-st}\right]_{-0}^{\infty} - \int_{-0}^{\infty} \left(\frac{\text{d}}{\text{d}t}\right)^{N-1}x(t)\cdot(-s)e^{-st}\text{d}t \\
&= s\int_{-0}^{\infty} \left(\frac{\text{d}}{\text{d}t}\right)^{N-1}x(t)e^{-st}\text{d}t - x^{(N-1)}(0) \\
&= \vdots \\
&= s^{N}\int_{-0}^{\infty}x(t)\text{e}^{-st}\text{d}t - \sum_{n=0}^{N-1}\left\{s^{N-1-m}x^{(n)}(0)\right\} \\
&= s^{N}X(s) - \sum_{n=0}^{N-1}\left\{s^{N-1-n}x^{(n)}(0)\right\}\n\end{split}
$$

(3)

$$
LT\left[\int_0^t x(\tau)d\tau\right] = \int_{-0}^t \left(\int_0^t x(\tau)d\tau\right) e^{-st}dt
$$
  
= 
$$
\left[\int_0^t x(\tau)d\tau \frac{e^{-st}}{-s}\right]_{-0}^{\infty} - \int_{-0}^{\infty} x(t) \frac{e^{-st}}{-s}dt
$$
  
= 
$$
\frac{1}{s}X(s)
$$

(4)

$$
LT[x(t) * h(t)] = \int_{-0}^{\infty} \int_{-\infty}^{\infty} x(t - \tau)h(\tau) d\tau e^{-st} dt
$$

$$
= \int_{-0}^{\infty} \int_{-\infty}^{\infty} x(t-\tau) e^{-s(t-\tau)} h(\tau) e^{-s\tau} d\tau dt
$$
  
\n
$$
= \int_{-\infty}^{\infty} \left[ \int_{-0}^{\infty} x(t-\tau) e^{-s(t-\tau)} dt \right] h(\tau) e^{-s\tau} d\tau
$$
  
\n
$$
= X(s) \int_{-\infty}^{\infty} h(\tau) e^{-st} d\tau \quad (x(t)
$$
  
\n
$$
= X(s)H(s) \quad (h(t))
$$

(5)  $t' = t - b$ 

$$
LT[x(t-b)] = \int_{-0}^{\infty} x(t-b)e^{-st}dt
$$
  
=  $e^{-bs} \int_{-b}^{\infty} x(t')e^{-st'}dt'$   
=  $e^{-bs} \int_{-0}^{\infty} x(t')e^{-st'}dt'$  ( $x(t)$ )  
=  $e^{-bs}X(s)$ 

演習 1.8

 $(1.85)$ 

$$
c(n) = \text{FS}[x(t)] = \frac{1}{t_0} \int_{-t_0/2}^{t_0/2} x(t) \left[ \cos(n\omega_0 t) - \mathbf{j} \sin(n\omega_0 t) \right] dt
$$
  
= 
$$
\frac{1}{t_0} \int_{-t_0/2}^{t_0/2} x(t) \cos(n\omega_0 t) dt - \frac{\mathbf{j}}{t_0} \int_{-t_0/2}^{t_0/2} x(t) \sin(n\omega_0 t) dt
$$
  
= 
$$
\frac{1}{2} [a(n) - \mathbf{j}b(n)]
$$

(1.87)  $\cos \sin \theta$  **sin**  $n < 0$ 

 $n \geq 0$ 

$$
x(t) = \sum_{n = -\infty}^{\infty} c(n) \left( \cos(n\omega_0 t) + j \sin(n\omega_0 t) \right)
$$
  
=  $\frac{1}{2} \cdot \frac{2}{t_0} \int_{-t_0/2}^{t_0/2} x(t) \cos(0 \cdot \omega_0 t) dt$   
+  $\sum_{n = 1}^{\infty} \frac{2}{t_0} \left( \int_{-t_0/2}^{t_0/2} x(\tau) \cos(n\omega_0 \tau) d\tau \right) \cdot \cos(n\omega_0 t)$   
+  $\sum_{n = 1}^{\infty} \frac{2}{t_0} \left( \int_{-t_0/2}^{t_0/2} x(\tau) \sin(n\omega_0 \tau) d\tau \right) \cdot \sin(n\omega_0 t)$ 

$$
= \frac{1}{2}a(0) + \sum_{n=1}^{\infty} a(n) \cos(n\omega_0 t) + \sum_{n=1}^{\infty} b(n) \sin(n\omega_0 t)
$$

演習 1.9

(1)

$$
\begin{aligned} \text{FS} \left[ \sum_{m=1}^{M} \alpha_m x_m(t) \right] &= \frac{1}{t_0} \int_{-t_0/2}^{t_0/2} \sum_{m=1}^{M} \alpha_m x_m(t) \text{e}^{-\textbf{j}n\omega_0 t} \text{d}t \\ &= \sum_{m=1}^{M} \alpha_m \left[ \frac{1}{t_0} \int_{-t_0/2}^{t_0/2} x_m(t) \text{e}^{-\textbf{j}n\omega_0 t} \text{d}t \right] \\ &= \sum_{m=1}^{M} \alpha_m c_m(n) \end{aligned}
$$

(2)  $t' = t - b$ 

$$
\begin{aligned} \text{FS}\left[x(t-b)\right] &= \frac{1}{t_0} \int_{-t_0/2}^{t_0/2} x(t-b) \text{e}^{-\textbf{j}n\omega_0 t} \text{d}t \\ &= \text{e}^{-\textbf{j}bn\omega_0} \frac{1}{t_0} \int_{-\frac{t_0}{2}-b}^{\frac{t_0}{2}-b} x(t') \text{e}^{-\textbf{j}n\omega_0 t'} \text{d}t' \\ &= \text{e}^{-jbn\omega_0} c_m(n) \quad (\quad x(t) \quad t_0 \quad \text{)} \end{aligned}
$$

(3)

$$
\text{FS}\left[e^{-j\ell\omega_0 t}x(t)\right] = \frac{1}{t_0} \int_{-t_0/2}^{t_0/2} x(t)e^{-j(n-\ell)\omega_0 t} \text{d}t
$$

$$
= c(n-\ell)
$$

(4)

$$
\begin{aligned} \text{FS}\left[x^*(t)\right] &= \int_{-t_0/2}^{t_0/2} x^*(t) \mathrm{e}^{-jn\omega_0 t} \mathrm{d}t \\ &= \left(\frac{1}{t_0} \int_{-t_0/2}^{t_0/2} x(t) \mathrm{e}^{-\mathrm{j}(-n)\omega_0 t} \right)^* \\ &= c^*(-n) \end{aligned}
$$

(5)

$$
\begin{split} \mathsf{FS}\left[x_{1}(t) * x_{t}(t)\right] &= \frac{1}{t_{0}} \int_{-t_{0}/2}^{t_{0}/2} \left\{ \frac{1}{t_{0}} \int_{-t_{0}/2}^{t_{0}/2} x_{1}(\tau) x_{2}(t-\tau) \mathsf{d}\tau \right\} \mathsf{e}^{-\mathbf{j}n\omega_{0}t} \mathsf{d}t \\ &= \frac{1}{t_{0}^{2}} \int_{-t_{0}/2}^{t_{0}/2} \int_{-t_{0}/2}^{t_{0}/2} x_{1}(\tau) \mathsf{e}^{-\mathbf{j}n\omega_{0}\tau} x_{2}(t-\tau) \mathsf{e}^{-\mathbf{j}n\omega_{0}(t-\tau)} \mathsf{d}\tau \mathsf{d}t \\ &= \frac{1}{t_{0}} \int_{-t_{0}/2}^{t_{0}/2} x_{1}(\tau) \mathsf{e}^{-jn\omega_{0}\tau} \left\{ \frac{1}{t_{0}} \int_{-t_{0}/2}^{t_{0}/2} x_{2}(t-\tau) \mathsf{e}^{-jn\omega_{0}(t-\tau)} \mathsf{d}t \right\} \mathsf{d}\tau \\ &= \frac{1}{t_{0}} \int_{-t_{0}/2}^{t_{0}/2} x_{1}(\tau) \mathsf{e}^{-jn\omega_{0}\tau} \mathsf{d}\tau c_{n}(n) \qquad (x_{2}(t) \qquad ) \end{split}
$$

(6)

$$
\begin{split} \text{FS}^{-1}\left[c_{1}(n) * c_{2}(n)\right] &= \sum_{n=-\infty}^{\infty} \sum_{m=-\infty}^{\infty} c_{1}(m)c_{2}(n-m)\mathrm{e}^{-\mathrm{j}n\omega_{0}t} \\ &= \sum_{n=-\infty}^{\infty} \sum_{m=-\infty}^{\infty} c_{1}(m)\mathrm{e}^{-jm\omega_{0}t}c_{2}(n-m)\mathrm{e}^{-\mathrm{j}(n-m)\omega_{0}t} \\ &= \sum_{m=-\infty}^{\infty} c_{1}(m)\mathrm{e}^{-\mathrm{j}m\omega_{0}t} \sum_{n=-\infty}^{\infty} c_{2}(n-m)\mathrm{e}^{-\mathrm{j}(n-m)\omega_{0}t} \\ &= \sum_{m=-\infty}^{\infty} c_{1}(m)\mathrm{e}^{-\mathrm{j}m\omega_{0}t}x_{2}(t) \\ &= x_{1}(t)x_{2}(t) \end{split}
$$

演習 1.10

 $2 \angle$ 

演習 2.1

(2.16)  $s \t (s - \alpha_n)$  $(s-\alpha_n)H(s) = \frac{(s-\alpha_n)p_1}{s-\alpha_1} + \cdots + p_n + \cdots + \frac{(s-\alpha_n)p_N}{s-\alpha_N}$ *s − α<sup>N</sup>*

 $\alpha_1, \ldots, \alpha_N$   $s \to \alpha_n$ 

$$
p_n = \lim_{s \to \alpha_n} (s - \alpha_n) H(s)
$$

$$
(2.19) \t s \t (s-\alpha_{\ell})^K
$$

$$
(s - \alpha_{\ell})^{K} H(s) = \frac{(s - \alpha_{\ell})^{K} p_{1}}{s - \alpha_{1}} + \dots + \frac{(s - \alpha_{\ell})^{K} p_{N}}{s - \alpha_{N}} + p_{\ell 1} + p_{\ell 2}(s - \alpha_{\ell}) + \dots + p_{\ell k}(s - \alpha_{\ell})^{k-1} + \dots + p_{\ell K}(s - \alpha_{\ell})^{K-1} + \dots + (*)
$$

$$
\alpha_{\ell} \qquad \alpha_1, \ldots, \alpha_N \qquad (*) \qquad s \to \alpha_{\ell}
$$
\n
$$
p_{\ell 1} = \lim_{s \to \alpha_{\ell}} (s - \alpha_{\ell})^K H(s)
$$
\n
$$
(*) \qquad s \qquad p_{\ell 1} \qquad p_{\ell 2} \qquad (s - \alpha_k)
$$
\n
$$
s \to \alpha_{\ell}
$$
\n
$$
p_{\ell 2} = \lim_{s \to \infty} \frac{d}{ds} [(s - \alpha_{\ell})^K H(s)]
$$

$$
p_{\ell 2} = \lim_{s \to \alpha_{\ell}} \frac{1}{ds} \left[ (s - \alpha_{\ell})^{K} H(s) \right]
$$
\n
$$
(*) \qquad s \qquad k - 1 \qquad p_{\ell 1}, \dots, p_{\ell(k - 1)} \qquad (k - 1)! p_{\ell k}
$$
\n
$$
(s - \alpha_k) \qquad s \to \alpha_{\ell}
$$
\n
$$
p_{\ell k} = \frac{1}{(k - 1)!} \lim_{s \to \alpha_{\ell}} \left( \frac{d}{ds} \right)^{k - 1} \left[ (s - \alpha_{\ell})^{K} H(s) \right] \qquad (k = 1, \dots, K)
$$

演習 2.2, 2.3, 2.4

Excel ''AM''

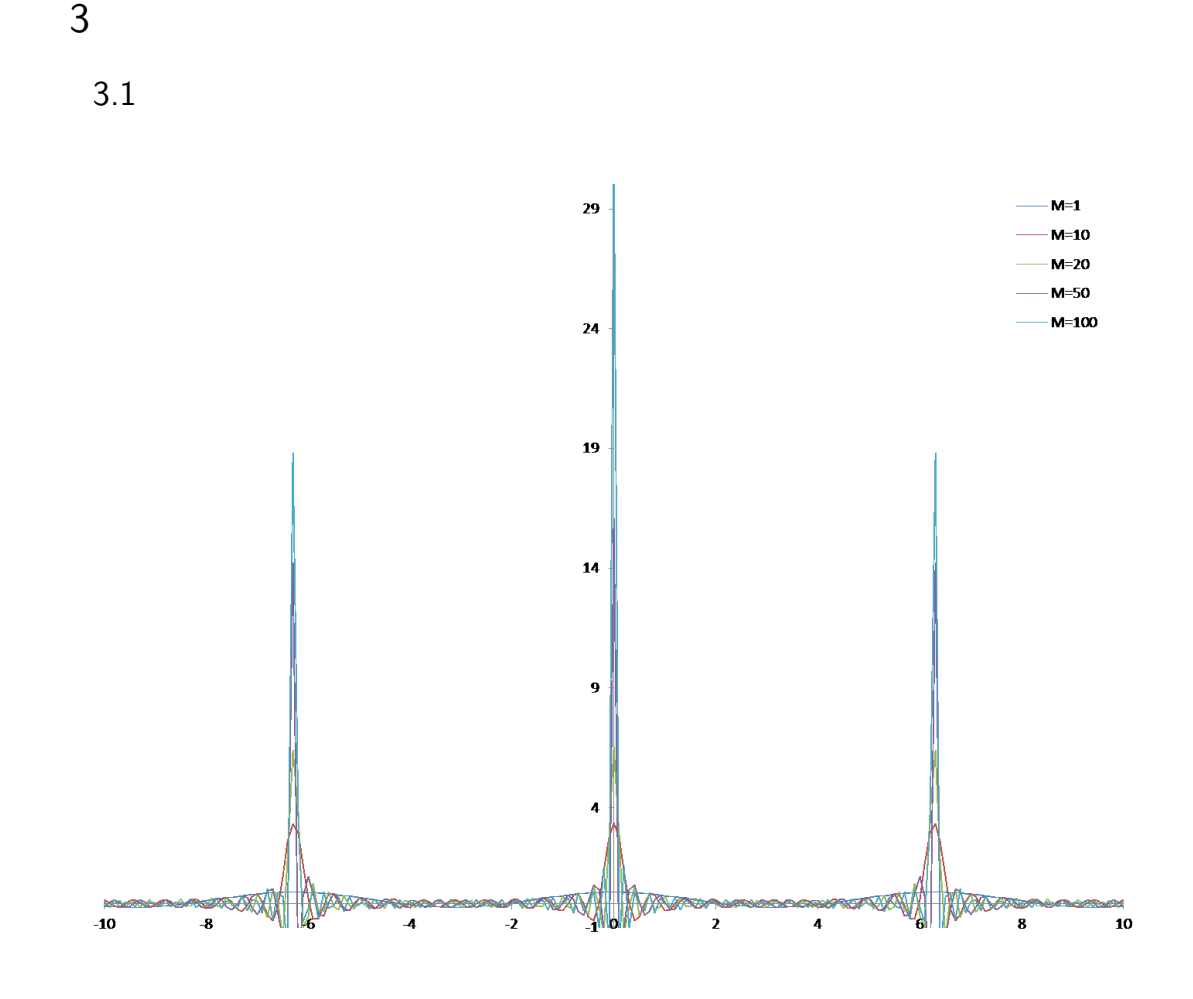

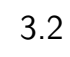

(1)

$$
DTFT\left[\sum_{m=1}^{M} \alpha_m \xi_m(k)\right] = \sum_{k=-\infty}^{\infty} \sum_{m=1}^{M} \alpha_m \xi_m(k) e^{-\mathbf{j}k\theta}
$$

$$
= \sum_{m=1}^{M} \alpha_m \sum_{k=-\infty}^{\infty} \xi_m(k) e^{-\mathbf{j}k\theta}
$$

$$
= \sum_{m=1}^{M} \alpha_m \Theta_m(e^{\mathbf{j}\theta})
$$

(2)

$$
\text{DTFT} \left[ \xi_m(k+n) \right] = \sum_{k=-\infty}^{\infty} \xi_m(k+n) e^{-\int jk\theta}
$$

$$
= e^{\int n\theta} \sum_{k=-\infty}^{\infty} \xi_m(k+n) e^{-\int j(k+n)\theta}
$$

$$
= e^{\int n\theta} \Theta_m(e^{\int \theta})
$$

(3)

$$
DTFT\left[e^{-\int k\phi}\xi(k)e^{-\int k\theta}\right] = \sum_{k=-\infty}^{\infty} e^{-\int k\phi}\xi(k)e^{-\int k\theta}
$$

$$
= \sum_{k=-\infty}^{\infty} \xi(k)e^{-\int k(\theta+\phi)}
$$

$$
= \Theta(e^{\int k(\theta+\phi)})
$$

(4)

$$
\text{DTFT}[\xi^*(k)] = \sum_{k=-\infty}^{\infty} \xi^*(k) e^{-\mathbf{j}k\theta}
$$

$$
= \sum_{k=-\infty}^{\infty} \xi^*(k) (e^{\mathbf{j}k\theta})^*
$$

$$
= \left(\sum_{k=-\infty}^{\infty} \xi(k) e^{\mathbf{j}k\theta}\right)^*
$$

$$
= \Theta^*(e^{-\mathbf{j}\theta})
$$

演習 3.3

(1)

$$
\xi(k) * \eta(k) = \sum_{m = -\infty}^{\infty} \xi(k - m)\eta(m)
$$

$$
= \sum_{k-m'=-\infty}^{\infty} \xi(m')\eta(k-m')
$$
  
=  $\eta(k) * \xi(k)$ 

(2)

$$
\Theta(e^{\mathbf{j}\theta}) * H(e^{\mathbf{j}\theta}) = \frac{1}{2\pi} \int_{-\pi}^{\pi} \Theta(e^{\mathbf{j}(\theta-\phi)}) H(e^{\mathbf{j}\phi}) d\phi
$$

$$
= \frac{1}{2\pi} \int_{-\pi}^{\pi} \Theta(e^{\mathbf{j}\phi'}) H(e^{j(\theta-\phi')}) d\phi'
$$

$$
= H(e^{\mathbf{j}\theta}) * \Theta(e^{\mathbf{j}\theta})
$$

演習 3.4

(1)

$$
\begin{aligned} \text{ZT} \left[ \sum_{m=1}^{M} \alpha_m \xi_m(k) \right] &= \sum_{k=-\infty}^{\infty} \sum_{m=1}^{M} \alpha_m \xi_m(k) z^{-k} \\ &= \sum_{m=1}^{M} \alpha_m \sum_{m=-\infty}^{\infty} \xi_m(k) z^{-k} \\ &= \sum_{m=1}^{M} \Theta_m(z) \end{aligned}
$$

(2)

$$
ZT\left[\xi(k+n)\right] = \sum_{k=-\infty}^{\infty} \xi(k+n)z^{-k}
$$

$$
= z^n \sum_{k=-\infty}^{\infty} \xi(k+n)z^{-(k+n)}
$$

$$
= z^n \Theta(z)
$$

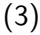

$$
ZT\left[a^k\xi(k)\right] = \sum_{k=-\infty}^{\infty} a^k\xi(k)x^{-k}
$$

$$
= \sum_{k=-\infty}^{\infty} \xi(k) x^{-\frac{k}{a}}
$$

$$
= \Theta(\frac{z}{a})
$$

(4)

$$
\sum_{k=-\infty}^{\infty} \sum_{m=-\infty}^{\infty} \xi(k-m)\eta(m)z^{-k} = \sum_{k=-\infty}^{\infty} \xi(k-m)x^{-(k-m)} \sum_{m=-\infty}^{\infty} \eta(m)z^{-m}
$$

$$
= \sum_{k'=-\infty}^{\infty} \xi(k')z^{-k'} \sum_{m=-\infty}^{\infty} \eta(m)z^{-m}
$$

$$
= \Theta(z)H(z)
$$

演習 3.5

(1)

$$
DFT\left[\sum_{m=1}^{M} \alpha_m f_m(k)\right] = \sum_{k=0}^{N-1} \sum_{m=1}^{M} \alpha_m f_m(k) w_N^{-kn}
$$
  
= 
$$
\sum_{m=0}^{M} \alpha_m \sum_{k=0}^{N-1} f_m(k) w_N^{-kn}
$$
  
= 
$$
\sum_{m=0}^{M} \alpha_m F_m(n)
$$

(2)

$$
DFT[f(\text{mod}[k-i, N])] = \sum_{k=0}^{N-1} f(\text{mod}[k-1, N]) w_N^{-kn}
$$
  
= 
$$
w_N^{-in} \sum_{k=0}^{N-1} f(\text{mod}[k-1, N]) w_N^{-(k-i)n}
$$
  
= 
$$
w_N^{-in} F(n)
$$

(3)

$$
\text{DFT}\left[w_{N}^{k\ell}f(k)\right]=\sum_{k=0}^{N-1}w_{N}^{k\ell}f(k)w_{N}^{-kn}
$$

$$
= \sum_{k=0}^{N-1} f(k) w_N^{-k(n-\ell)}
$$

$$
= F(\text{mod}[n-\ell, N])
$$

(4)

$$
DFT[f^*(k)] = \sum_{k=0}^{N-1} f^*(k) w_N^{-kn}
$$
  
= 
$$
\sum_{k=0}^{N-1} f^*(k) (w_N^{-k(N-n)})^*
$$
  
= 
$$
(\sum_{k=0}^{N-1} f(k) w_N^{-k(N-n)})^*
$$
  
= 
$$
F^*(N-n)
$$

(5)

$$
\begin{aligned} \text{DFT}\left[f_1(k) * f_2(k)\right] &= \sum_{k=0}^{N-1} \sum_{m=0}^{N-1} f_1(m) f_2(\text{mod}[k-m, N]) w_N^{-kn} \\ &= \sum_{k=0}^{N-1} \sum_{m=0}^{N-1} f_1(m) w_N^{-mn} f_2(\text{mod}[k-m, N]) w_N^{-(k-m)n} \\ &= F_1(n) F_2(n) \end{aligned}
$$

4 章 演習問題 略解

演習 4.1, 4.2, 4.3

Excel ''FIRfilter''

演習 4.4

$$
H\left(\frac{2[1-z^{-1}]}{\Delta t[1+z^{-1}]}\right) = \frac{\omega_0}{\omega_0 + \frac{2(1-z^{-1})}{\Delta t(1+z^{-1})}}
$$

$$
= \frac{\Delta t(1+z^{-1})}{\omega_0 + 2(1-z^{-1})}
$$

$$
(\omega_0 + 2(1 - z^{-1})\mathcal{Z}\{\eta(k)\} = \Delta t(1 + z^{-1})\mathcal{Z}\{\xi(k)\}\
$$
  

$$
\{(\omega_0 + 2) - 2z^{-1}\} \mathcal{Z}\{\eta(k)\} = \Delta t(1 + z^{-1})\mathcal{Z}\{\xi(k)\}\
$$
  

$$
(\omega_0 + 2)\eta(k) - 2\eta(k - 1) = \Delta t(\xi(k) + \xi(k - 1))
$$

以上より、下記の IIR フィルタを得る:

$$
\eta(k)=\frac{2}{\omega_0+2}\eta(k-1)+\frac{\Delta^t}{\omega_0+2}\left(\xi(k)+\xi(k-1)\right)
$$

演習 4.5

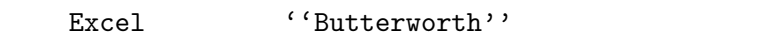

演習 4.6

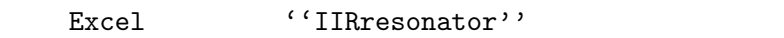

演習 4.7

Excel ''Singer''

 $5$   $\overline{\phantom{a}}$ 演習 5.1

演習 5.2

Excel ''WienerFilter''